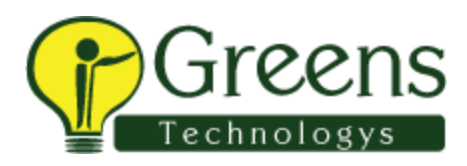

# **Ionic training course syllabus**

# **1. Ionic – Powered by AngularJS**

- Understanding the separation of concerns
- o AngularJS components
- o AngularJS directives
- o AngularJS services
- o AngularJS resources

#### **2. Welcome to Ionic**

- Mobile Hybrid Architecture
- What is Apache Cordova?
- What is Ionic?
- Software setup
- o Install Node.js
- o Install Git
- o Install Bower
- o Install Gulp
- o Install Sublime Text
- o Install Cordova and Ionic CLI
- The platform guide
- Hello Ionic
- The browser developer tools setup
- o Google Chrome
- o Mozilla Firefox
- The Ionic project structure
- o The config.xml file
- o The www folder
- Scaffolding the tabs template
- Scaffolding the side menu template
- generator-ionic
- o Installing generator-ionic

## **3. Ionic CSS Components and Navigation**

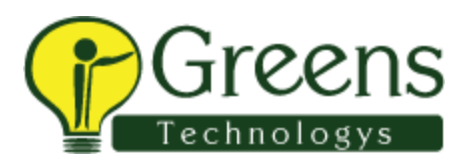

- Ionic CSS components
- o The Ionic grid system
- o The page structure
- o Buttons
- o Lists
- o Cards
- o Ionicons
- o Form elements
- o Integrating Ionic CSS components with AngularJS
- o The Ionic router
- o A simple two-page app

## **4. Ionic and SCSS**

- What is Sass?
- Setting up SCSS in our Ionic project
- o The manual setup
- o The Ionic CLI task
- Working with Ionic SCSS
- o Basic swatch
- Understanding the Ionic SCSS setup
- o Using variables and mixins
- The SCSS workflow
- Building a swatch

## **5. Ionic Directives and Services**

- Ionic directives and services
- The Ionic Platform service
- o registerBackButtonAction
- o The on method
- o Headers and footers
- Content
- o ion-content
- o ion-scroll
- o ion-refresher
- o ion-infinite-scroll
- o \$ionicScrollDelegate
- o Navigation

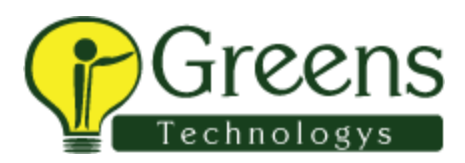

- o ion-view
- o Ionic view events
- o ion-nav-bar
- o ion-nav-buttons
- o \$ionicNavBarDelegate
- o \$ionicHistory
- o Tabs and side menu
- Ionic loading
- o The Action Sheet service
- o Popover and Popup services
- o \$ionicPopup
- The ion-list and ion-item directives
- Gesture directives and services
- o Utilities

#### **6. Building a sample App**

- An introduction to the sample application
- The architecture of the app
- o The server architecture
- o The server-side API documentation
- o The client architecture
- o Code on GitHub
- o A demo of the sample app
- The development flow
- $\bullet$  Setting up the server
- Building the application
- $\circ$  Step 1 Scaffolding the side menu template
- $\circ$  Step 2 Refactoring the template
- Refactoring the menu
- Refactoring the module name
- Adding a run method and modifying routes
- Refactoring templates
- $\circ$  Step 3 Building authentication, localStorage, and the REST API factory
- The Ionic loading factory
- The localStorage factory
- The Authentication factory
- The REST API factory
- $\circ$  Step 4 Creating controllers for each route and integrating with the factory

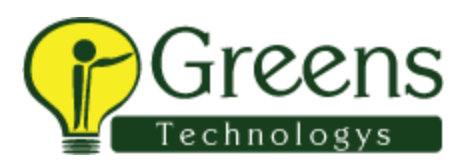

- The application controller
- The browse controller
- The book controller
- The cart controller
- The purchase controller
- o Step 5 Creating templates and integrating with the controller data
- The Login template
- The Browse template
- The Product item template
- The Shopping Cart template
- The Purchase template

## **7. Cordova and ngCordova**

- Setting up a platform-specific SDK
- o The Android setup
- o The iOS setup
- Testing the setup
- o Testing for Android
- o Testing for iOS
- Getting started with Cordova plugins
- The Ionic plugin API
- o Add a plugin
- o Remove a plugin
- o List added plugins
- o Search plugins
- The Cordova whitelist plugin
- ngCordova
- o Setting up ngCordova
- o Legend
- o \$cordovaToast
- o \$cordovaDialogs
- o \$cordovaFlashlight
- o \$cordovaLocalNotification
- o \$cordovaGeolocation

#### **8. Building a Messaging App**

The Ionic Chat app

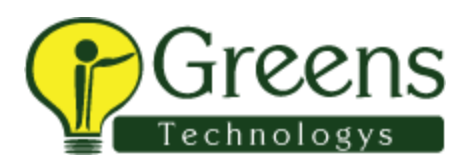

- o Firebase
- Setting up a Firebase account
- AngularFire
- The application architecture
- o Authentication
- o The application flow
- o Previewing the app
- o Data structure
- o Cordova plugins
- o Code on GitHub
- Developing the application
- o Scaffolding and setting up the app
- o Installing the required Cordova plugins
- o Getting the Google API key
- o Setting up routes and route authentication
- o Setting up services/factories
- o Setting up a map directive
- o Setting up controllers
- o Setting up templates
- o Setting up SCSS
- Testing the application

# **9. Releasing the Ionic App**

- Preparing the app for distribution
- o Setting up icons and splash screens
- o Updating the config.xml file
- The PhoneGap service
- Generating installers using the Cordova CLI
- o Android installer
- o iOS installer
- The Ionic package
- Uploading the project to Ionic cloud
- Generating the required keys

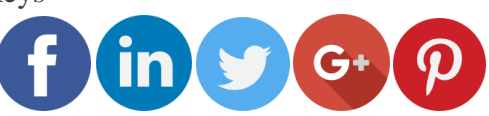

Like and follow with us for more details